## Hardware supported by ABACOM software products

ABACOM-Ingenieurgesellschaft Wittekindstr. 2A 27777 Ganderkesee **Germany** 

www.abacom-online.de Tel.: +49 4222 946670 Fax:+49 4222 946671 email: abacom.del@t-online.de

Obsolte devices appear in light gray. These devices can not be purchased or device drivers are no longer updated by the manufacturer. Software support remains "as is".

## **Legend**

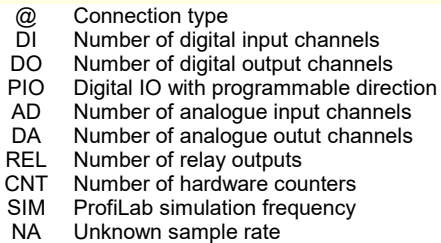

#

Depending on device type Not available or not supported

These columns show which devices can be used with our software DIGITAL-ProfiLab, DMM-ProfiLab, ProfiLab-EXPERT und REALVIEW and which sample rate is available with the software. Values are not garanteed but good for orientation.

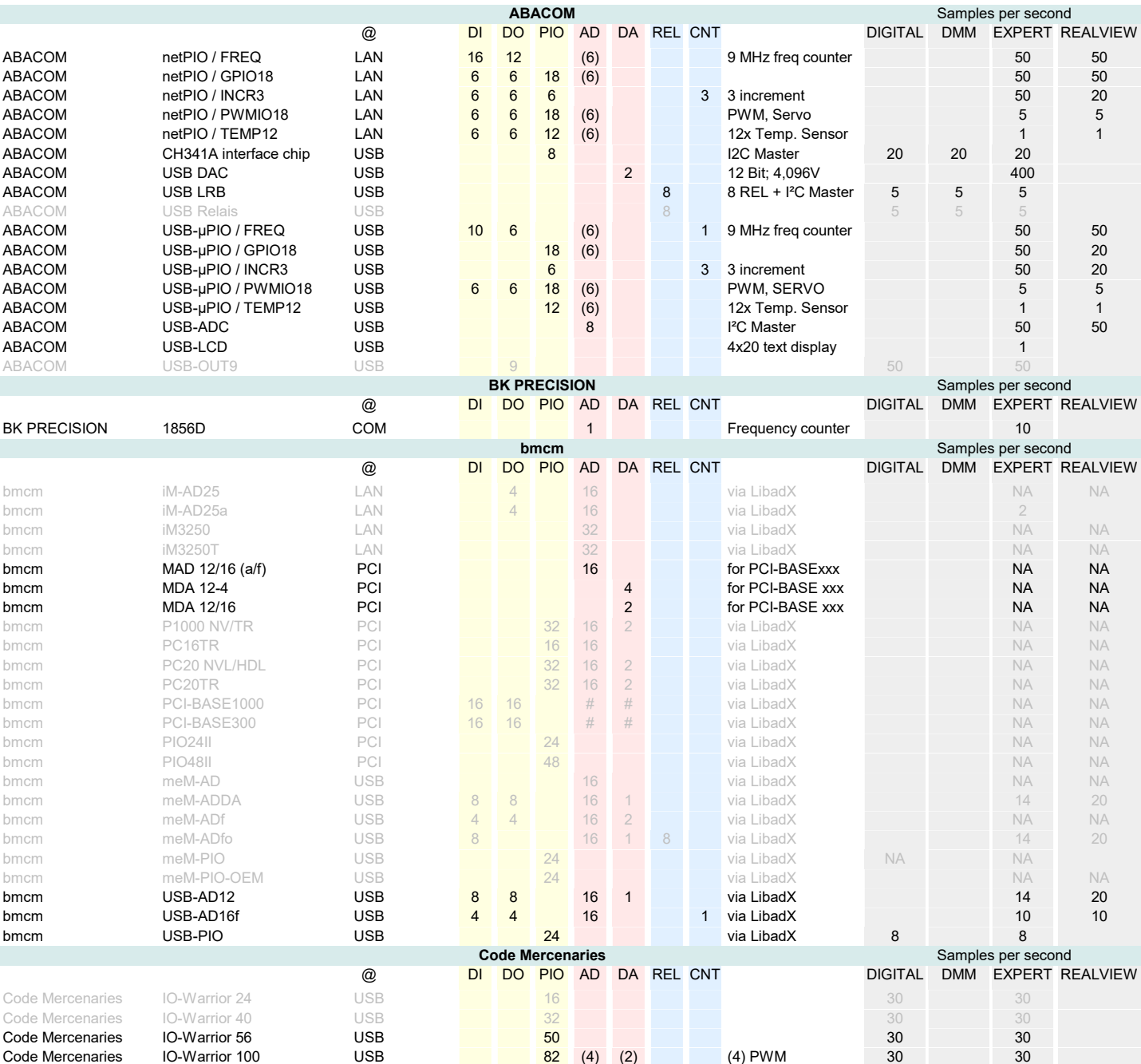

Data Translation Samples per second @ DI DO PIO AD DA REL CNT DIGITAL DMM EXPERT REALVIEW

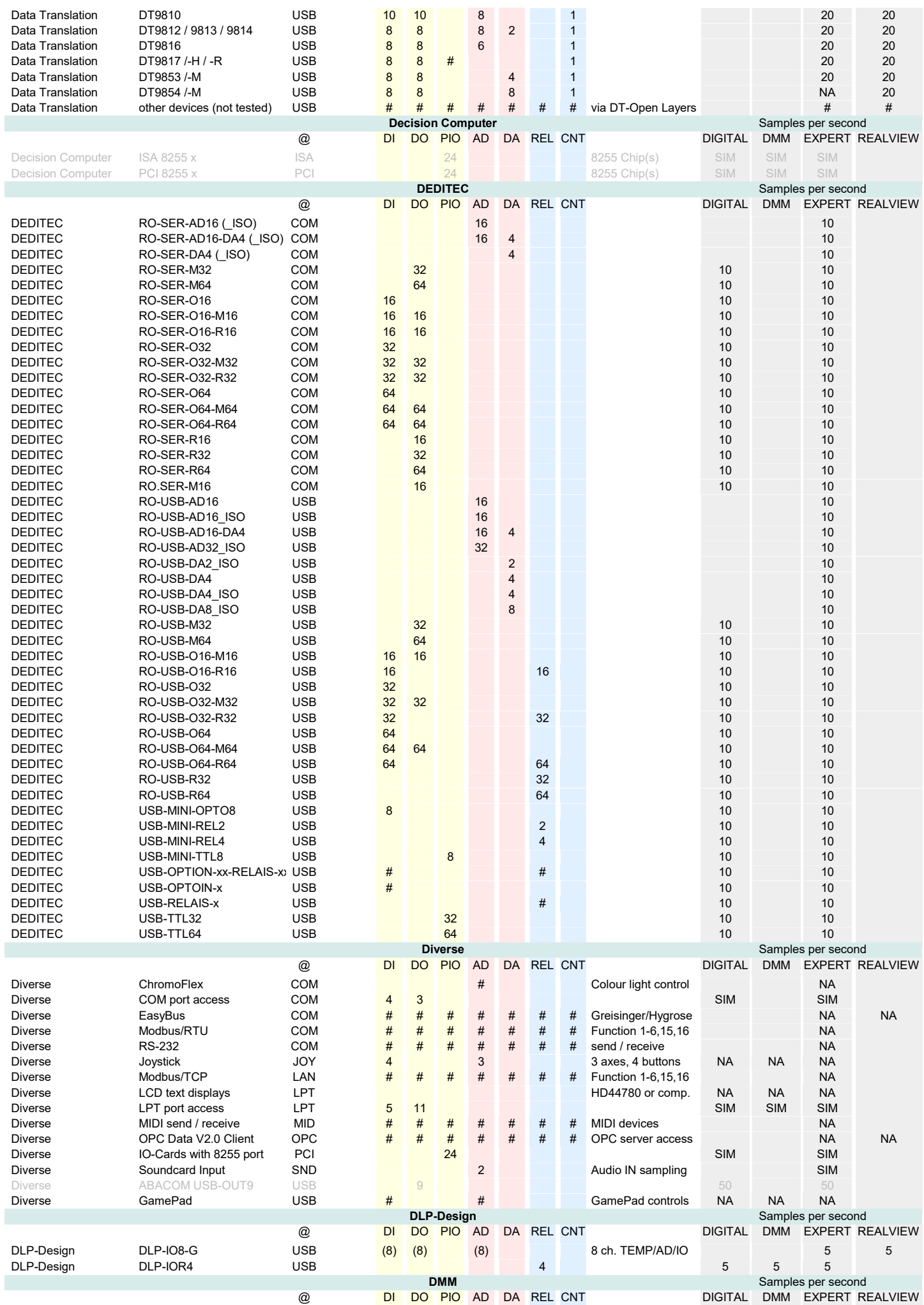

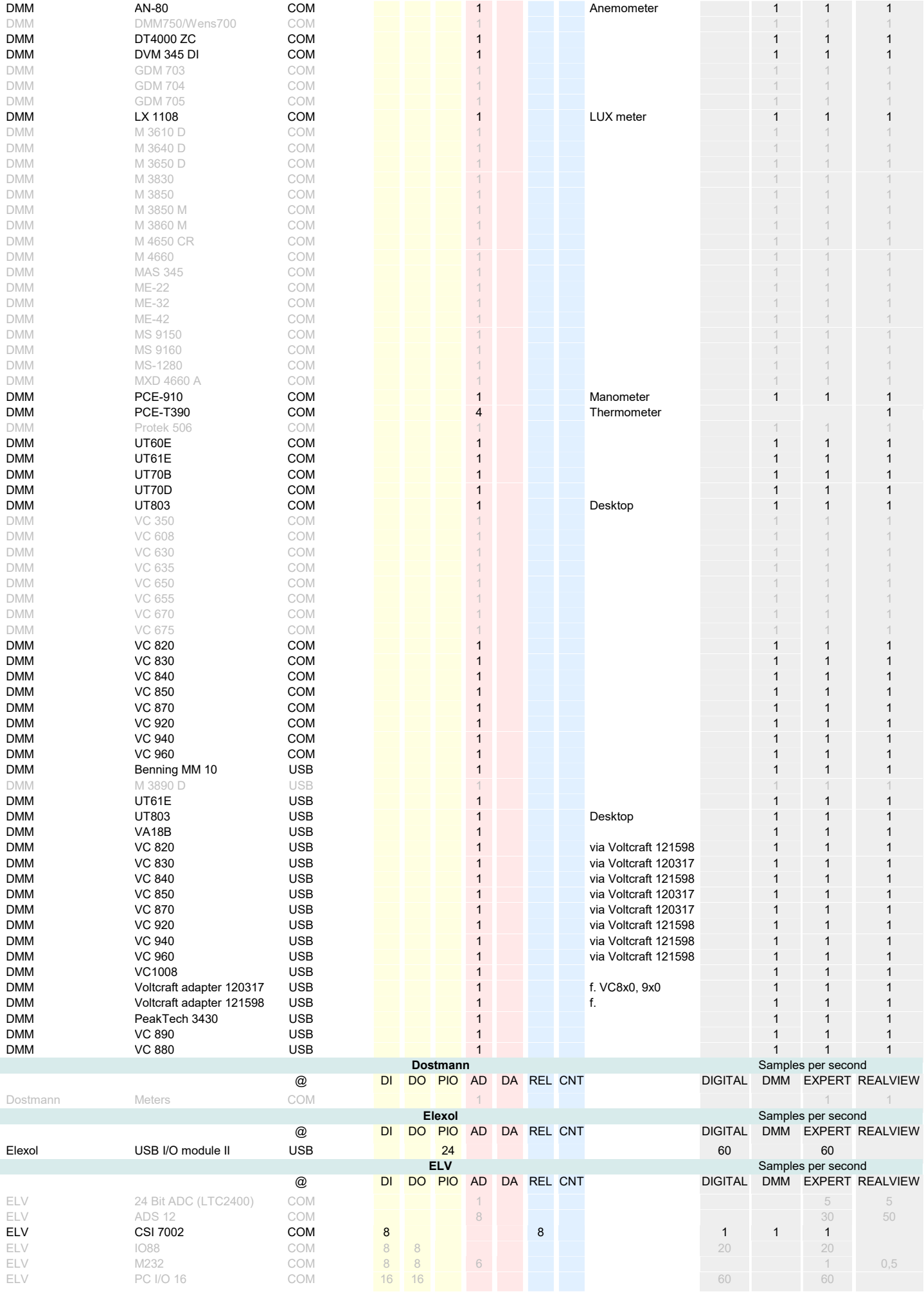

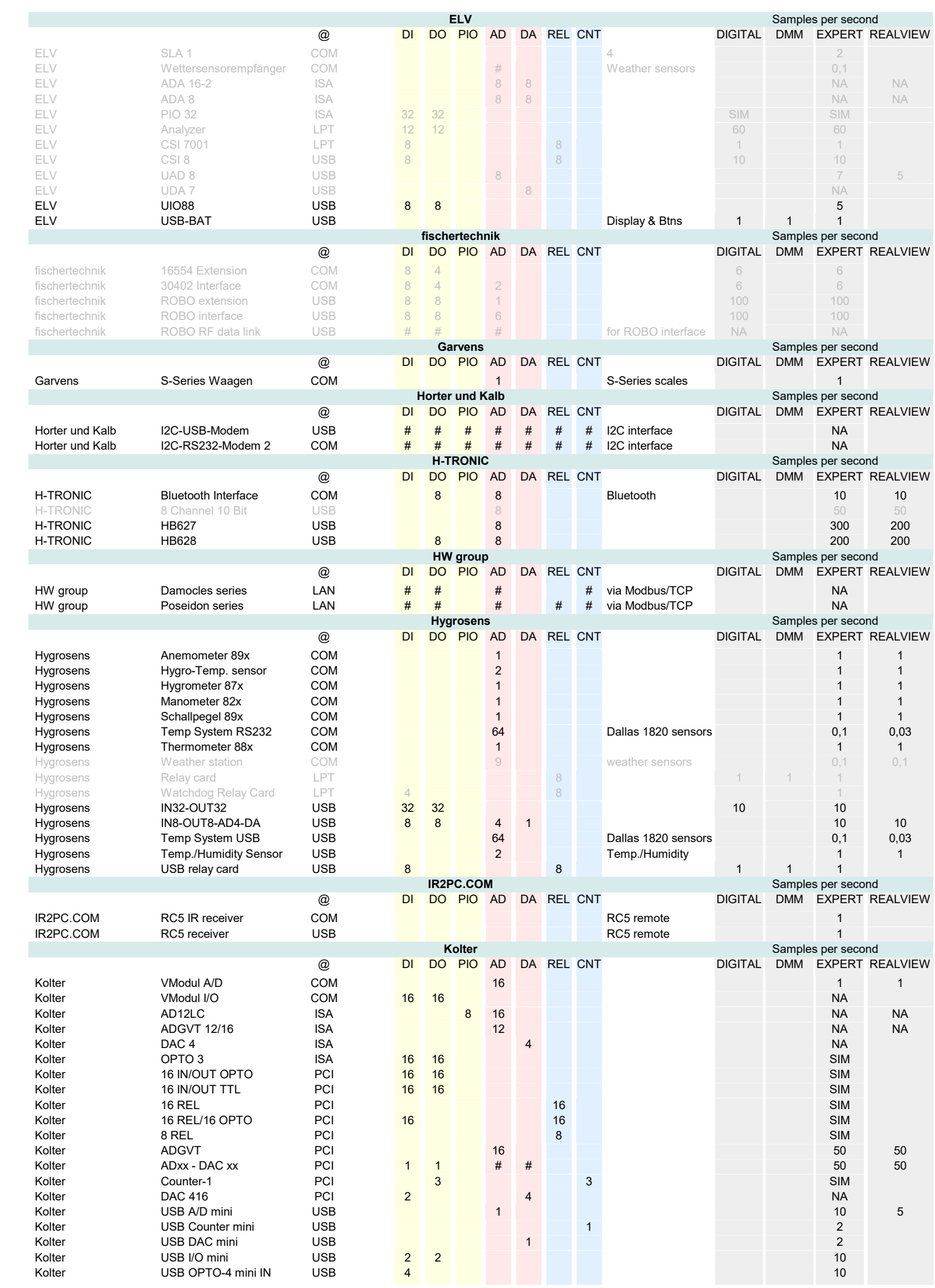

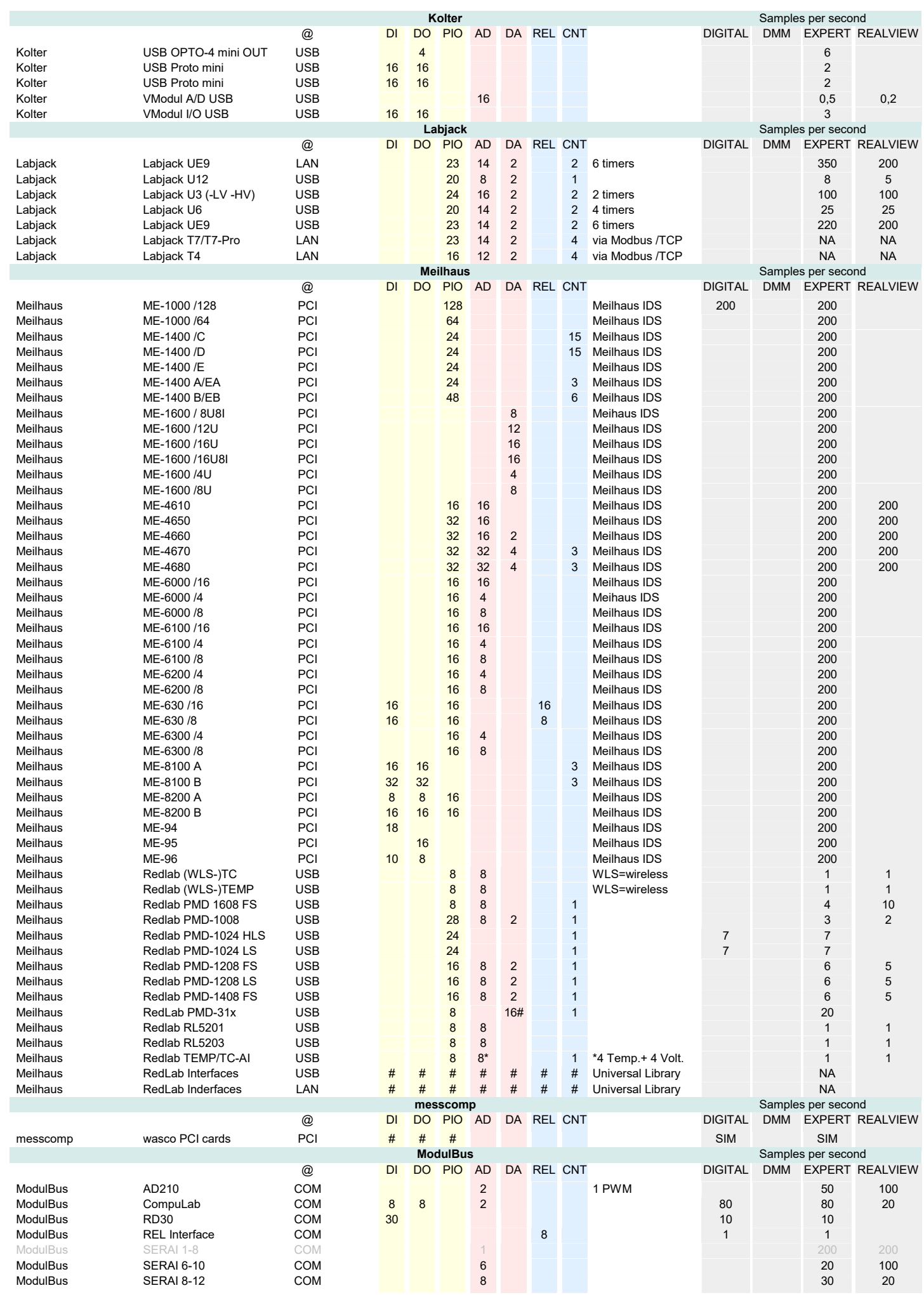

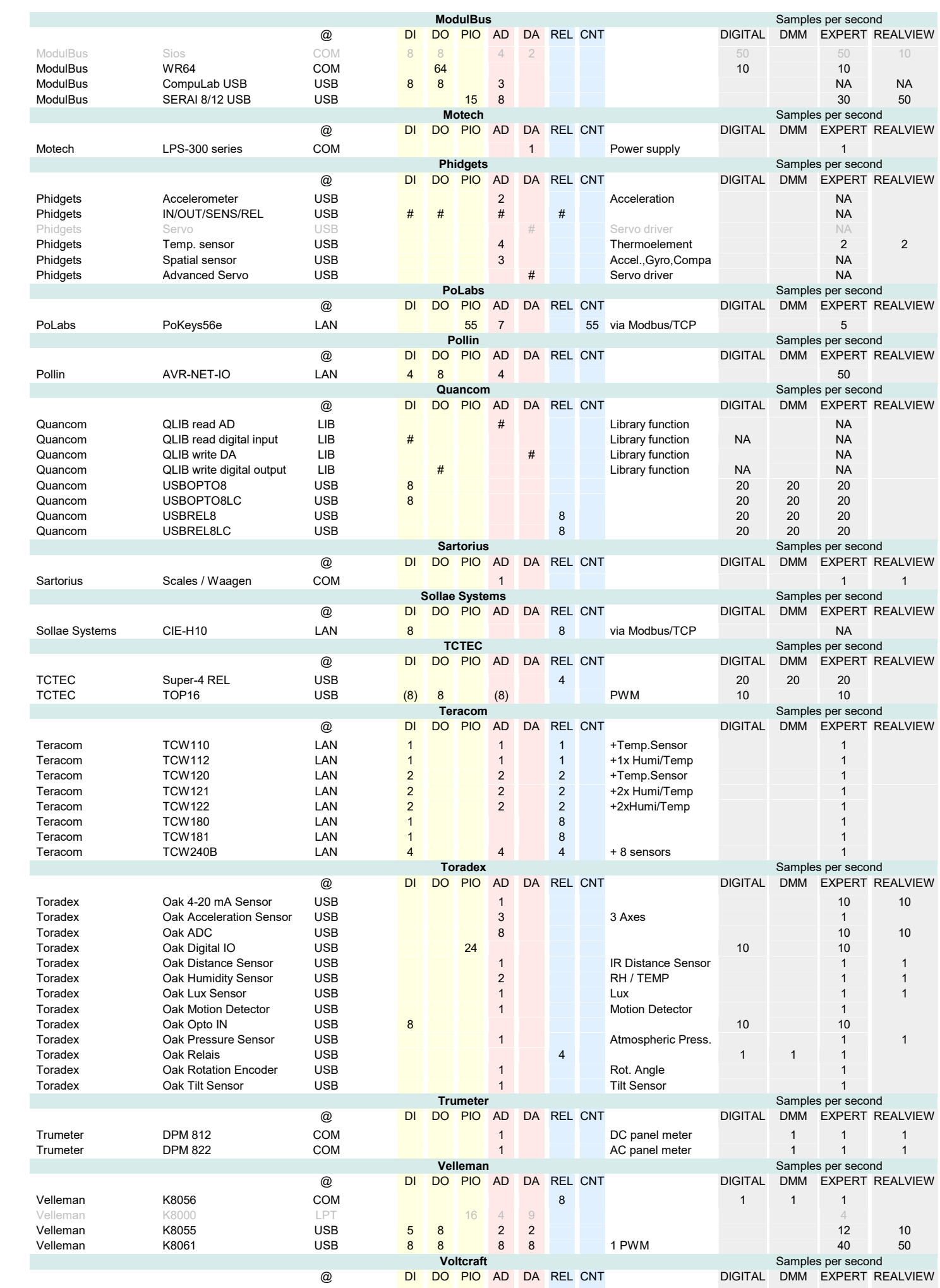

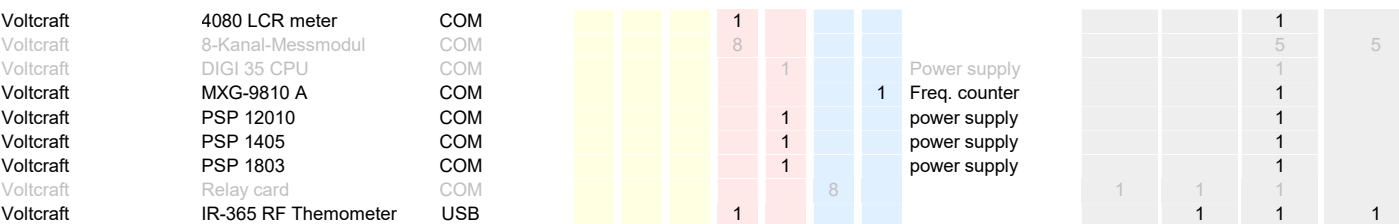

AK Modulbus GmbH, Teichstr. 9, D-48369 Saerbeck, Tel.:02574 / 8090, FAX: 0 25 74 / 13 60, www.modul-bus.de

BMC Messsysteme GmbH, Hauptstr. 21, D-82216 Maisach, Tel.: 08141 / 404180-0, Fax: 08141 / 404180-9, www.bmcm.de Dr. Schetter BMC IGmbH, Boschstr. 12, D-82178 Puchheim, Tel.: 089-800694-0, Fax: 089-800694-29, www.bmc.de

CODE Mercenaries GmbH, Friedhofsweg 15, D-15831 Großziethen, Tel. (+49) 03379/2050920, Fax (+49) 03379/2050930, www.codemercs.com

CONRAD Electronic, Klaus-Conrad-Str. 1, D-92240 Hirschau, Tel.: 0180 / 5312111, FAX: 0180 / 5312110, www.conrad.de

DATA TRANSLATION GmbH, Im Weilerlen 10, 74321 Bietigheim-Bissingen, 07142 / 9531-0, www.datatranslation.de

DECISION COMPUTER, Juergen Merz e.K., Lengericher Str. 21,D-49536 Lienen, Tel: (+49) 05483-77002, Fax. (+49 05483-77003, www.decision-computer.de<br>DEDITEC GmbH, Hamburger Str. 1, D-50321 Brühl, (+49) 02232 / 504080, www.ded

ELEXOL,Suite 11, Level 2, Commerce Centre, 146 Bundall Road, Bundall, Queensland, 4217, Australia, www.elexol.com<br>ELV Elektronik AG, 26787 Lecr, Tel.: 0491 / 600 888, FAX: 0491 / 70 16, www.elv.de<br>FISCHERWERKE GmbH & Co. K H-TRONIC GmbH, Industriegebiet Dienhof 11, 92242 Hirschau, Tel +49(0)9622/70200, Fax +49(0)9622/702020, www.h-tronicshop.de

HYGROSENS Instruments GmbH, Maybachstr. 2, D-79843 Löffingen, Tel.: 07654 / 808969-0, Fax: 07654 / 808969-9, www.hygrosens.com<br>KOLTER Electronic,Steinstr. 22, D-50374 Erftstadt, Tel.: 02235 / 76707, FAX: 02235 / 72048, ww

MESSCOMP Datentechnik GmbH, Neudecker Str. 11, 83512 Wasserburg a. Inn,Tel. +49(0)8071/91870, Fax: +49(0)8071/918740, messcomp.com

METTLER-TOLEDO GARVENS GmbH, Kampstraße 7, D-31180 Giesen, Tel. +49 05121 933-0, Fax: +49 05121 933-456, http://ch.mt.com/home<br>MOTECH Nederland, Pleimuiden 12 E, NL-1046 AG, Amsterdam, Tel: 00-31-(0)20-6146033, Fax: 00-31-

PHIDGETS Inc., 2715A 17A St. NW, Calgary Alberta, Canada, T2M3R7, Tel. 1-403-282-7335, www.phidgets.com<br>QUANCOM GmbH, In der Flecht 14, D-50389 Wesseling, Tel.: (+49) 02236 / 8992-0, Fax.: (+49) 02236 / 8992-49, www.quanco

TRUMETER Company Ltd., Milltown Street , Radcliffe, Manchester M26 1NX, UK, www.trumeter.com

VELLEMAN Components NV, Legen Heirweg 33, B-9890 Gavere, www.velleman-kit.com

Remarks

As RealView is a data acquisition software, it uses only the input channels of supported devices. Output control is not available with RealView. ProfiLab supports<br>usage of input channels and output channels as well. Specia usually not supported. As hardware support changes regularly, it is recommended installing the latest update for your software from time to time.